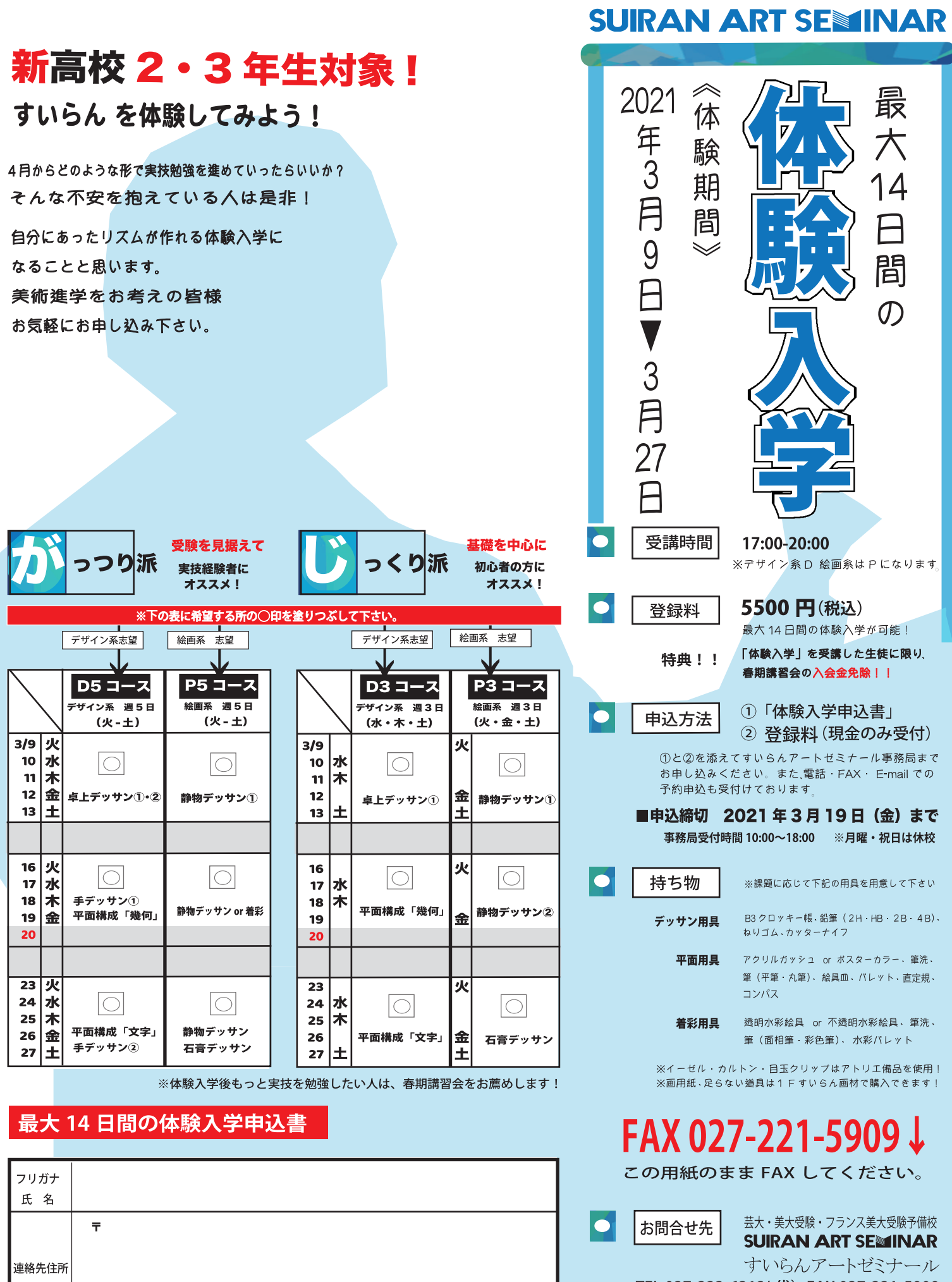

高校 1 · 2 年在学

自宅

学校名

 $\langle$ 

 $\frac{1}{11}$ 

 $\qquad \qquad$  )

TEL 027-223-6312(代) FAX 027-221-5909<br>E-mail info@suiran.com URL http://www.suiran.com

受付年月日